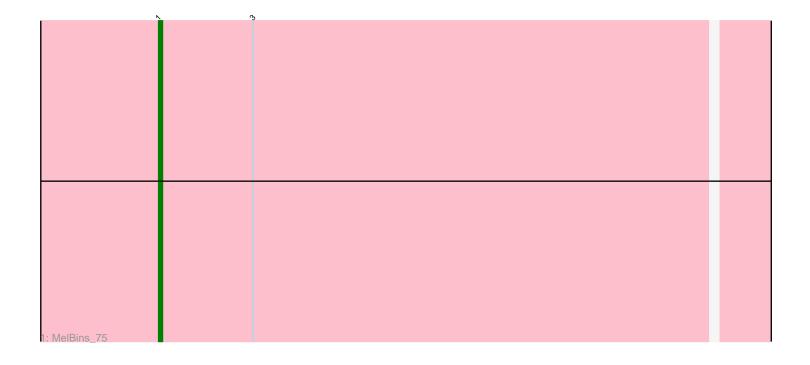

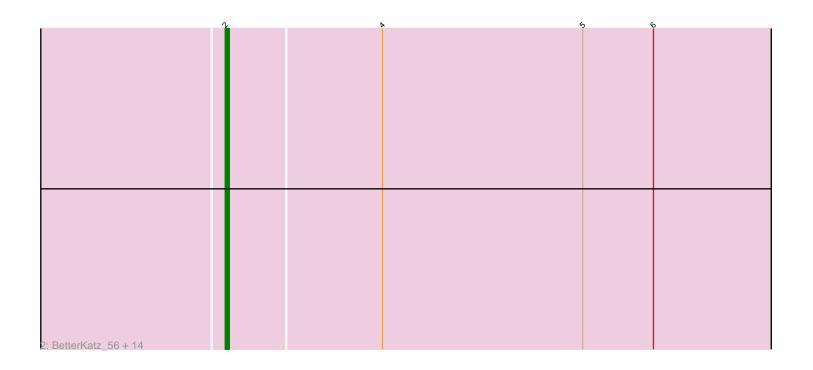

Note: Tracks are now grouped by subcluster and scaled. Switching in subcluster is indicated by changes in track color. Track scale is now set by default to display the region 30 bp upstream of start 1 to 30 bp downstream of the last possible start. If this default region is judged to be packed too tightly with annotated starts, the track will be further scaled to only show that region of the ORF with annotated starts. This action will be indicated by adding "Zoomed" to the title. For starts, yellow indicates the location of called starts comprised solely of Glimmer/GeneMark auto-annotations, green indicates the location of called starts with at least 1 manual gene annotation.

# Pham 163995 Report

This analysis was run 05/04/24 on database version 560.

Pham number 163995 has 16 members, 2 are drafts.

Phages represented in each track:

• Track 1 : MelBins 75

• Track 2: BetterKatz\_56, Mulch\_56, Nadeem\_56, Ayotoya\_57, Bock\_57, Pimento\_59, WheatThin\_55, GrandSlam\_57, DelRio\_57, Hamood\_57, Parada\_56, Chop\_57, Brylie\_56, NancyRae\_55, Francois\_56

## Summary of Final Annotations (See graph section above for start numbers):

The start number called the most often in the published annotations is 2, it was called in 13 of the 14 non-draft genes in the pham.

Genes that call this "Most Annotated" start:

 Ayotoya\_57, BetterKatz\_56, Bock\_57, Brylie\_56, Chop\_57, DelRio\_57, Francois\_56, GrandSlam\_57, Hamood\_57, Mulch\_56, Nadeem\_56, NancyRae\_55, Parada\_56, Pimento\_59, WheatThin\_55,

Genes that have the "Most Annotated" start but do not call it:

•

Genes that do not have the "Most Annotated" start:

MelBins\_75,

# Summary by start number:

#### Start 1:

- Found in 1 of 16 (6.2%) of genes in pham
- Manual Annotations of this start: 1 of 14
- Called 100.0% of time when present
- Phage (with cluster) where this start called: MelBins 75 (DE2),

#### Start 2:

- Found in 15 of 16 (93.8%) of genes in pham
- Manual Annotations of this start: 13 of 14
- Called 100.0% of time when present

Phage (with cluster) where this start called: Ayotoya\_57 (DI), BetterKatz\_56 (DI), Bock\_57 (DI), Brylie\_56 (DI), Chop\_57 (DI), DelRio\_57 (DI), Francois\_56 (DI), GrandSlam\_57 (DI), Hamood\_57 (DI), Mulch\_56 (DI), Nadeem\_56 (DI), NancyRae\_55 (DI), Parada\_56 (DI), Pimento\_59 (DI), WheatThin\_55 (DI),

### Summary by clusters:

There are 2 clusters represented in this pham: DE2, DI,

Info for manual annotations of cluster DE2:

•Start number 1 was manually annotated 1 time for cluster DE2.

Info for manual annotations of cluster DI:

•Start number 2 was manually annotated 13 times for cluster DI.

#### Gene Information:

Gene: Ayotoya\_57 Start: 39666, Stop: 39851, Start Num: 2

Candidate Starts for Ayotoya 57:

(Start: 2 @ 39666 has 13 MA's), (4, 39705), (5, 39756), (6, 39774),

Gene: BetterKatz 56 Start: 38865, Stop: 39053, Start Num: 2

Candidate Starts for BetterKatz 56:

(Start: 2 @ 38865 has 13 MA's), (4, 38904), (5, 38955), (6, 38973),

Gene: Bock\_57 Start: 38898, Stop: 39083, Start Num: 2

Candidate Starts for Bock 57:

(Start: 2 @38898 has 13 MA's), (4, 38937), (5, 38988), (6, 39006),

Gene: Brylie 56 Start: 38646, Stop: 38834, Start Num: 2

Candidate Starts for Brylie 56:

(Start: 2 @38646 has 13 MA's), (4, 38685), (5, 38736), (6, 38754),

Gene: Chop\_57 Start: 39417, Stop: 39602, Start Num: 2

Candidate Starts for Chop\_57:

(Start: 2 @39417 has 13 MA's), (4, 39456), (5, 39507), (6, 39525),

Gene: DelRio\_57 Start: 39828, Stop: 40013, Start Num: 2

Candidate Starts for DelRio 57:

(Start: 2 @39828 has 13 MA's), (4, 39867), (5, 39918), (6, 39936),

Gene: Francois\_56 Start: 38904, Stop: 39092, Start Num: 2

Candidate Starts for Francois\_56:

(Start: 2 @ 38904 has 13 MA's), (4, 38943), (5, 38994), (6, 39012),

Gene: GrandSlam\_57 Start: 39417, Stop: 39602, Start Num: 2

Candidate Starts for GrandSlam 57:

(Start: 2 @ 39417 has 13 MA's), (4, 39456), (5, 39507), (6, 39525),

Gene: Hamood\_57 Start: 39417, Stop: 39602, Start Num: 2

Candidate Starts for Hamood\_57:

(Start: 2 @ 39417 has 13 MA's), (4, 39456), (5, 39507), (6, 39525),

Gene: MelBins\_75 Start: 53996, Stop: 54190, Start Num: 1

Candidate Starts for MelBins\_75:

(Start: 1 @53996 has 1 MA's), (3, 54020),

Gene: Mulch\_56 Start: 38646, Stop: 38834, Start Num: 2

Candidate Starts for Mulch\_56:

(Start: 2 @38646 has 13 MA's), (4, 38685), (5, 38736), (6, 38754),

Gene: Nadeem\_56 Start: 38634, Stop: 38822, Start Num: 2

Candidate Starts for Nadeem 56:

(Start: 2 @ 38634 has 13 MA's), (4, 38673), (5, 38724), (6, 38742),

Gene: NancyRae\_55 Start: 38632, Stop: 38817, Start Num: 2

Candidate Starts for NancyRae\_55:

(Start: 2 @ 38632 has 13 MA's), (4, 38671), (5, 38722), (6, 38740),

Gene: Parada\_56 Start: 38646, Stop: 38834, Start Num: 2

Candidate Starts for Parada\_56:

(Start: 2 @38646 has 13 MA's), (4, 38685), (5, 38736), (6, 38754),

Gene: Pimento\_59 Start: 38545, Stop: 38730, Start Num: 2

Candidate Starts for Pimento\_59:

(Start: 2 @38545 has 13 MA's), (4, 38584), (5, 38635), (6, 38653),

Gene: WheatThin\_55 Start: 38634, Stop: 38822, Start Num: 2

Candidate Starts for WheatThin 55:

(Start: 2 @38634 has 13 MA's), (4, 38673), (5, 38724), (6, 38742),